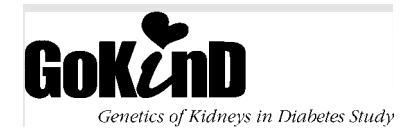

## **Genetics Quality Control Mailing List**

This mailing list is used whenever the GoKinD clinic ships Genetics Quality Control Specimens to the Central Biochemistry Laboratory (CBL). After drawing the quality control specimen, label the specimen with a BARCODE for that assessment from a different column of BARCODES. From this column of BARCODES, write one BARCODE on the Genetic Specimen Mailing List (Form 222) and another on this form.

Mask the patient ID and initials on the mailing list sent to the CBL and ship the specimens. Send the ORIGINAL (white copy) of this form to the Coordinating Center in your weekly mailing. Retain the yellow copy in your clinic files. **DO NOT SEND THIS FORM TO THE CBL.**

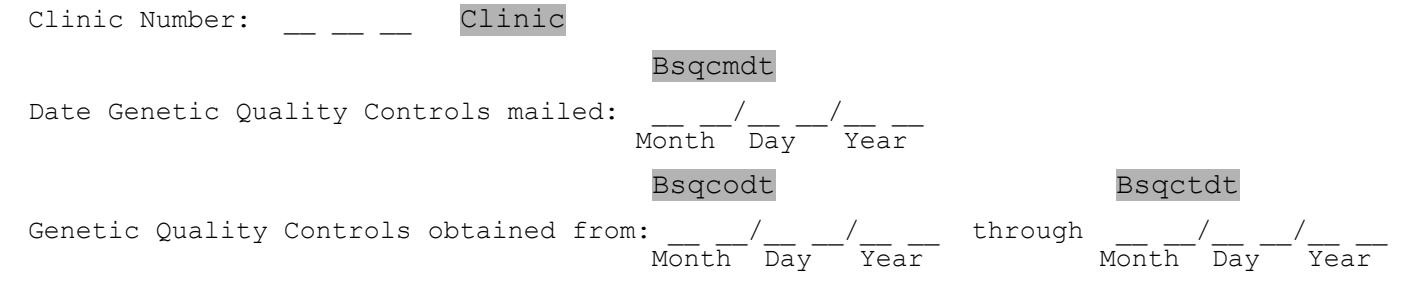

Genetics Quality Controls

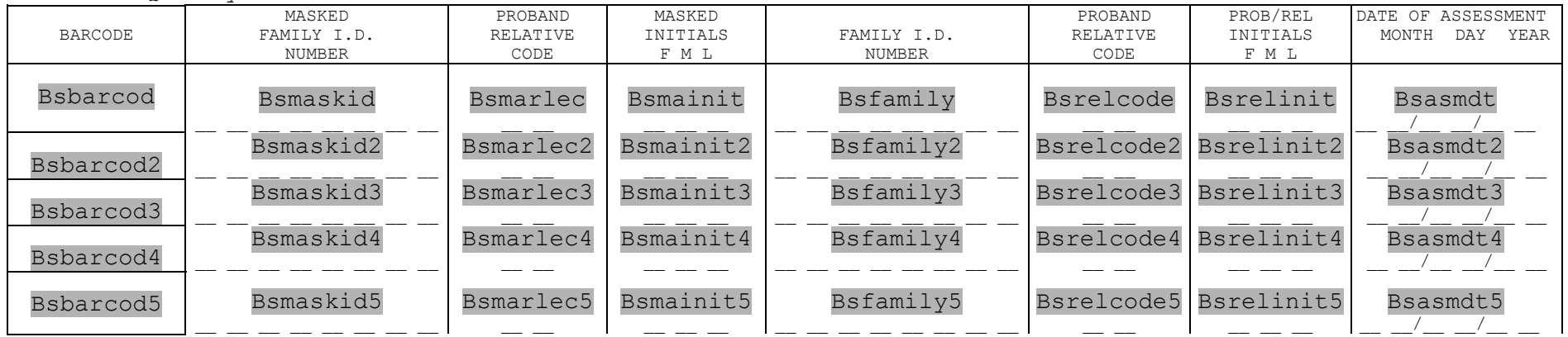

\_\_\_\_\_\_\_\_\_\_\_\_\_\_\_\_\_\_\_\_\_\_\_\_\_\_\_\_\_\_\_\_\_\_\_\_\_\_\_\_\_\_\_\_\_\_\_\_\_\_\_\_\_\_\_\_\_\_\_\_\_\_\_\_\_\_\_\_\_\_\_\_\_\_\_\_\_\_\_\_\_\_\_\_\_\_\_\_\_\_\_\_\_\_\_\_\_\_\_\_\_\_\_\_\_\_\_\_\_\_\_\_\_\_\_\_\_\_